### **Web page analyser for protocols on ENC28J60 based AVR microcontroller**

Mohammed Rahmatullah

*M Tech, K L University, ECM Department, Mohsin.md786@gmail.com*

#### **Abstract**

 *Because the Internet is becoming more widespread, there was the possibility of communication with automation systems for configuration, reprogramming or control in real time. For this, the automation system needs a physical communication port with the network. This paper presents the design and implementation of such Ethernet interface for automation system with microcontroller, mainly analysing web page by making use of Protocols on AVR microcontroller and it focuses on the adoption of Agent Technology to analyse and evaluate the Web Content Traditional Web traffic analysis metrics such as page views, unique browser, visitor loyalty, etc have been used to analyse the Web traffic behaviour for a long time since the birth of World Wide Web, but the emersion of software robots and Web crawlers trigger a huge impact on the integrity and correctness of these traditional Web statistics. The connection between the automation system and the interface is made via an SPI (Serial Peripheral Interface) port. The main element of the interface is a chip named ENC28J60 manufactured by Microchip. It is designed to serve as an Ethernet network interface for any controller equipped with SPI. ENC28J60 meets all specifications of IEEE 802.3 having incorporated MAC and PHY modules. It also provides an internal mode DMA for fast data transfer and hardware for TCP/IP. With ENC28J60, an RJ45 connector and a few passive components we can connect a microcontroller to a 10 Mbps network. The access of ENC28J60 controller is done through configuration registers and memory. The interpretation of data to extract useful information is done by software routines. These interfaces have multiple applications: Remote monitoring of a system or industrial process, can be accessed on mobile devices with Internet connection, domestic applications.* 

#### **1. Introduction**

 The paper aims to show how to make Ethernet interface with microcontroller automation systems. Are given at all stages of design, implementation and programming interface. The only requirement is that

the microcontroller to have SPI interface (Serial Peripheral Interface). SPI is a standard synchronous

high speed interface that operates in full duplex and can operate with one master device and one or more slave devices A big disadvantage of this port is that transmission can only be a short distance till to 50-100 centimetres.

# **2. The Design of Interface**

### **2.1. The network controller**

 The main element is the controller interface ENC28J60 made by Microchip company. It is designed to serve as an Ethernet network interface for any controller equipped with SPI. ENC28J60 meets all specifications of IEEE 802.3 having incorporated MAC and PHY modules. It also provides an internal mode DMA for fast data transfer and hardware for TCP/IP. The Enc28J60 has a clock at 25MHz.

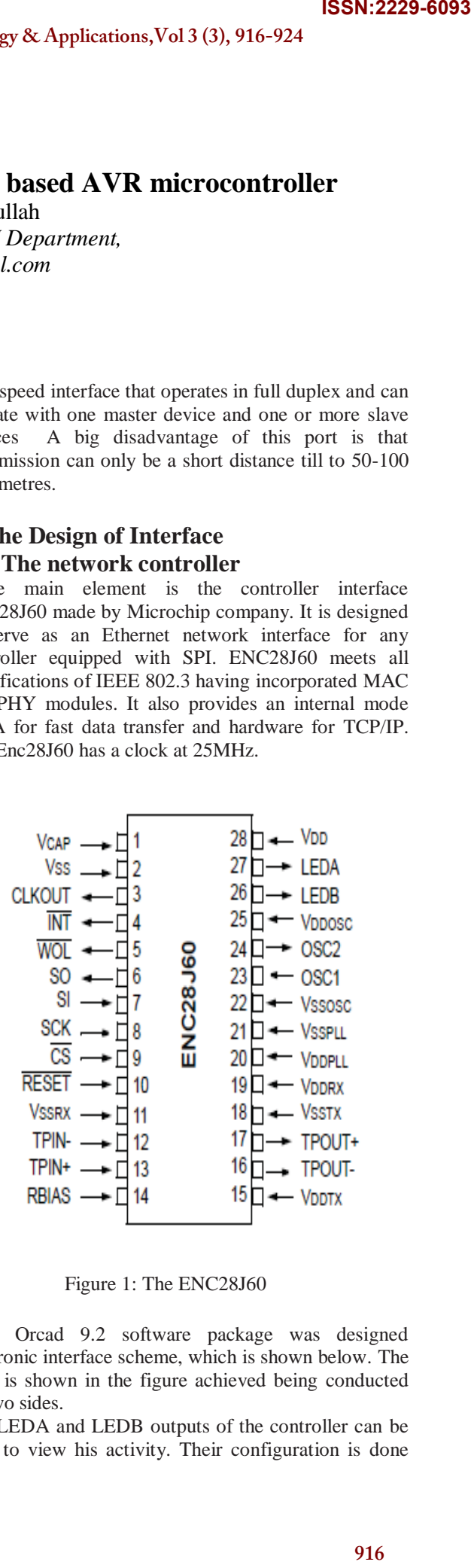

Figure 1: The ENC28J60

With Orcad 9.2 software package was designed electronic interface scheme, which is shown below. The PCB is shown in the figure achieved being conducted on two sides.

The LEDA and LEDB outputs of the controller can be used to view his activity. Their configuration is done

through a dedicated register. In this design these were connected to RJ45 network jack which will be described later. Next picture shows the footprints of components and the placement of theses on pcb.

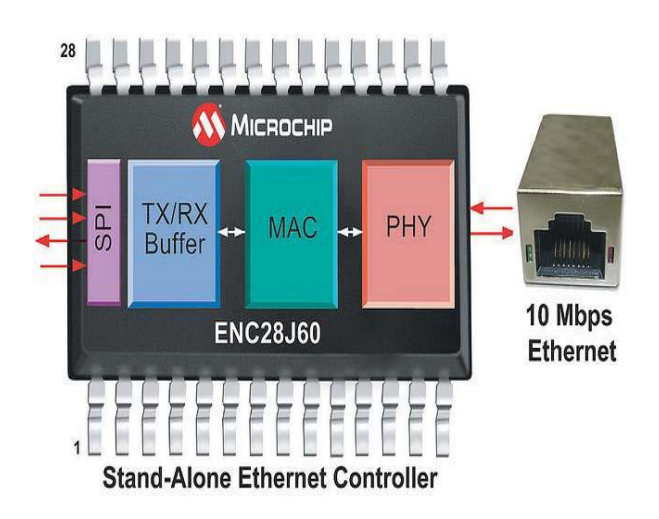

Figure 2: ENC28J60 block diagram

## **2.2. The Magjack connector**

 To connect the circuit to a computer network requires a circuit consisting of coils, diodes and resistors to ensure the electrical parameters of the line, controller protection and the possibility of using POE (Power-Over-Ethernet). For this, it has been identified the connector presented below. It has integrated magnetic system and can use Power over Ethernet technology, providing speeds of 10/100Mbps. Connector has built two green LEDs that can be used to display various information ENC28J60 controller (using the register PHLCON: PHY control register LED modules)

# **3. Ethernet Interface**

 In the Ethernet interface module, Ethernet controller are divided into two layers according to its functions and it is shown in Fig. 4. One is media access controller (MAC) layer and the other is network physical (PHY) layer. They correspond to Layer 2 and Layer 1 in ISO model. MAC layer provides the treatment on data sending and receiving. It also provides an interface to PHY through an internal medium independent interface

# **3.1 limitations of Ethernet**

There are practical limits to the size of our Ethernet network. A primary concern is the length of the shared cable. Electrical signals propagate along a cable very quickly, but they weaken as they travel and electrical interference from neighbouring devices (fluorescent lights, for example) can scramble the signal. A network cable must be short enough that devices at opposite ends can receive each other's signals clearly and with minimal delay. This places a distance limitation on the maximum separation between two devices on an Ethernet network. Additionally, since in CSMA/CD only a single device can transmit at a given time, there are practical limits to the number of devices that can coexist in a single network. Ethernet networks face congestion problems as they increased in size. If a large number of stations connected to the same segment and each generated a sizable amount of traffic, many stations may attempt to transmit whenever there was an opportunity. Under these circumstances, collisions would become more frequent and could begin to choke out successful transmissions, which could take inordinately large amounts of time to complete. One way to reduce congestion would be to split a single segment into multiple segments, thus creating multiple collision domains. This solution creates a different problem, as now these now separate segments are not able to share information with each other. **ISSN:2229-6093**<br> **IFFERD THE THE SERVICE 2229-6093**<br> **PERD THE THE SERVICE AN DELATION CONSIDER AN ACT ANCE AND ANTION ANCID IMPOSE AND ANTION THE SERVICE AND SERVICE AND SURFACT AND SURFACT AND SURFACT AND SURFACT AND SU** 

 To alleviate these problems, Ethernet networks implemented bridges. Bridges connect two or more network segments, increasing the network diameter as a repeater does, but bridges also help regulate traffic. They can send and receive transmissions just like any other node, but they do not function the same as a normal node. The bridge does not originate any traffic of its own; like a repeater, it only echoes what it hears from other stations. Ethernet is versatile enough to suit many purposes. Probably the best known use for Ethernet is in linking desktop computers in offices, but that's not its only use. Ethernet can transfer any kind of data, from short messages to huge files. An Ethernet communication can take advantage of existing higherlevel protocols such as TCP and IP, or it can use an application-specific protocol. Ethernet doesn't require a large or fast computer. With the addition of an Ethernet

controller chip, even an 8-bit microcontroller can communicate in an Ethernet network.

### **4. The Automation System**

Automation system was developed using a Atmel AVR microcontroller family: ATMEGA8. In fact, he was made a minimal automation system to allow testing.

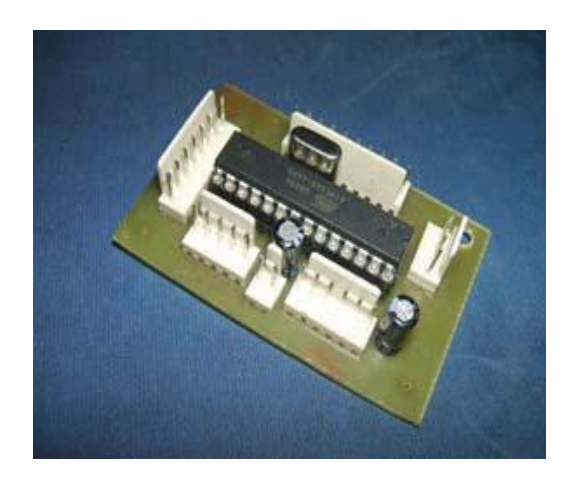

Figure 3: The automation system

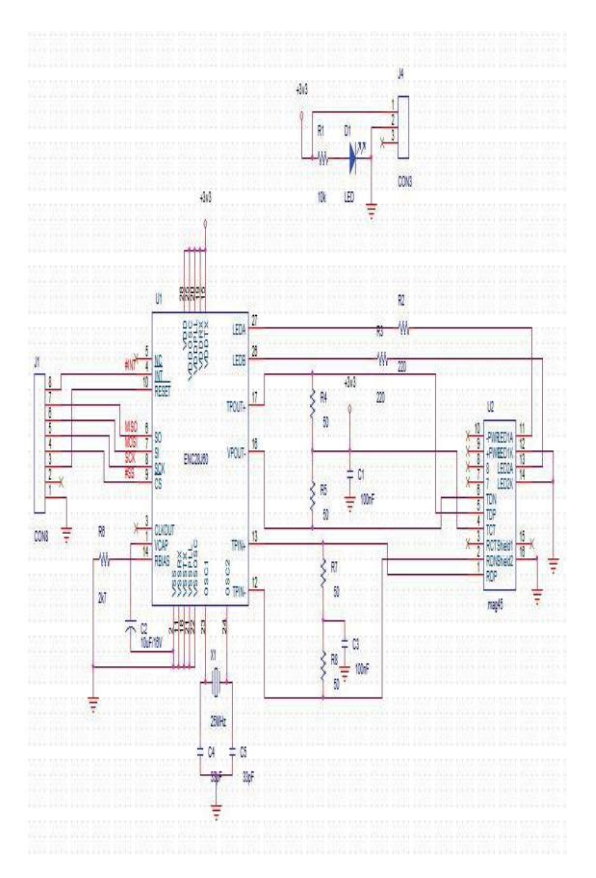

Figure 4: The electronic schematics

 In the interconnection circuit is no conversion from 3.3V to 5V because the pins of ENC28J60 is a 5V voltage tolerant as the description from datasheet. After interconnection, the structure looks like following figure.

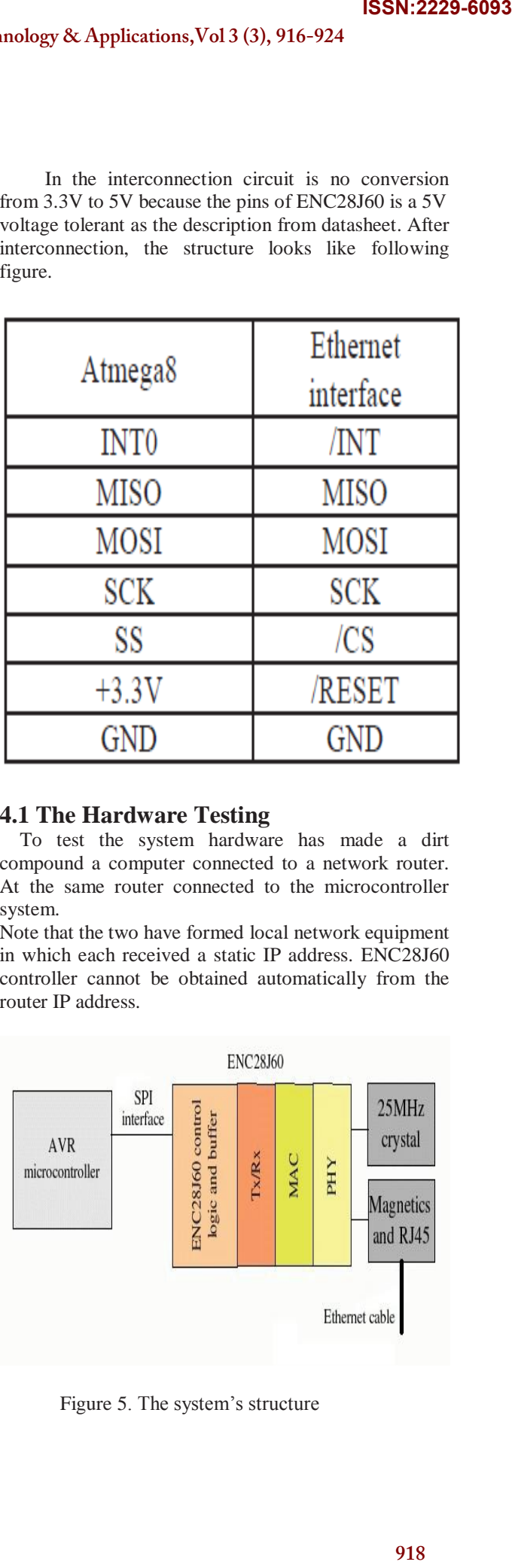

# **4.1 The Hardware Testing**

 To test the system hardware has made a dirt compound a computer connected to a network router. At the same router connected to the microcontroller system.

Note that the two have formed local network equipment in which each received a static IP address. ENC28J60 controller cannot be obtained automatically from the router IP address.

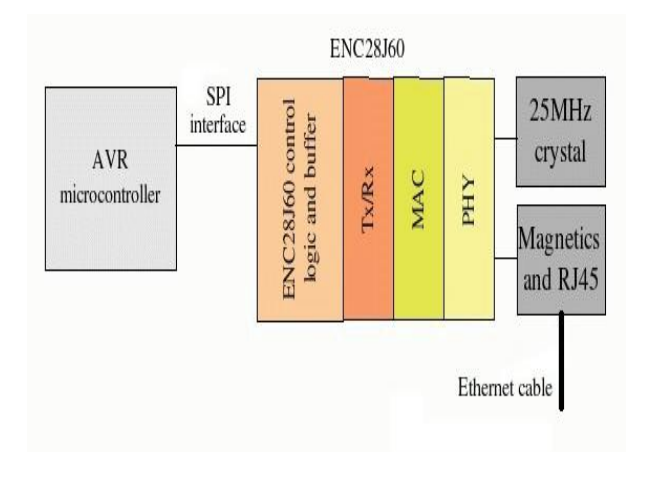

Figure 5. The system's structure

The ENC28J60 use involves setting a fixed IP address for it, a network mask and gateway address. That address is written in main procedure of software package as a unsigned integer on 8 bits array variable. Same way must be declared the net mask, gateway and DNS servers. Another important variable is the listen port: 80 for TCP and 1200 for UDP.

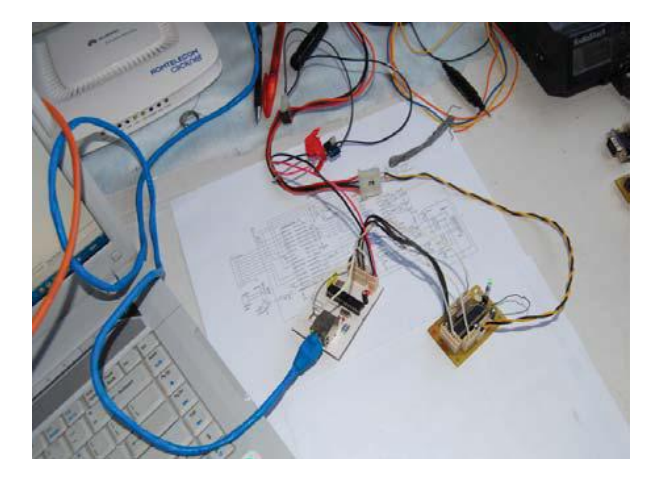

Figure 6.The Ethernet interface connected at microcontroller

### **5. The Software Package**

The software package contains two components: One for the automation system Ethernet interface; one client to access the system. Several forms client application CAN take. Among These are: Application command prompt type; GUI Application for Windows; accessible HTML page in a browser; Application for Windows Mobile; Java Midlet for mobile phones; Application for smart phone with Android Operating system. Two versions were developed: an HTML page served by accessing microcontroller IP address even his own, and an application for smart phones with Android operating system. The router used to connect computer and microcontroller system is Huawei HG520s. Microcontroller has been allocated via the address 192.168.0.138. Below are some images rendered page served. The microcontroller software development was done in C and compiled with the programming environment called Atmel AVR Studio. The program is designed to consist of two main segments:

Ethernet communication to achieve; system management and implemented control algorithm realized by mcu. In the present study to further comment on the development of network communication routines. To achieve the objective programs designed and tested in the virtual environment provided by Proteus program. After

validation program has been adapted and tested microcontroller. Here are the steps algorithm to achieve the program microcontroller to configure ports; to configure the microcontroller SPI communication; to set the configuration registers of the circuit ENC28J60 (addresses, port); is expected to receive a network packet; Package type is detected; If the protocol is IP header is extracted it; if the type is TCP packet handler is calling the package. This routine transmits corresponding HTML page and running and switch pin 7 of port D.Our stack is a collection of different modules. Some modules (such as IP, TCP, UDP and ICMP) must be called when a corresponding packet is received. Any application utilizing our stack must perform certain steps to ensure that modules are called at the appropriate times. This task of managing stack modules remains the same, regardless of main application logic. To decode the package it was developed a stack task. Stack Task is implemented as a cooperative task; when given processing time, it polls the MAC layer for valid data packets. When one is received, it decodes it and routes it to the appropriate module for further processing. The steps used by stacktask are shown in the algorithm below.

### **6. Ethernet Controller Working:**

This board utilizes the new Microchip ENC28J60 Stand-Alone Ethernet Controller IC featuring a host of features to handle most of the network protocol requirements. The board connects directly to most microcontrollers with a standard SPI interface with a transfer speed of up to 20MHz. This module contains what you need to enable Ethernet on your next microcontroller project. It includes a ENC28J60 ethernet controller, an RJ45 socket with link/activity lights and integrated transformer. This Ethernet module enables you to connect a particular embedded device (equipped with SPI support) on to a network. By using this Ethernet module (along with a microcontroller running a small TCP/IP stack) applications like Embedded Web server can be easily developed. Use this module to enable Ethernet interface for your product. It works with any microcontroller operating at 3.3V or 5V. This module works at 5V and is compatible with 5V interface lines. Use SPI process to interface with it. Host web server, ping the module or add it to home automation via internet. Heart of this module is ENC28J60 Ethernet controller from Microchip. This board is assembled with all components as shown in the picture. The circuit board includes all required components for the ethernet controller, plus a 3.3V Voltage Regulator and a RJ-45 jack with integrated transformer and built-in Link and **ISSN:2229-6093**<br> **ISSN:2229-6093**<br> **I** to achieve<br>
ports; to<br>
ication; to<br>
ication; to<br>
ication; to<br>
technomic transmits<br>
transmits<br>
transmits<br>
transmits<br>
stricth pin<br> **I** different<br> **UDP** and<br> **g** packet is<br>
ack of main<br> Activity LEDs for connection to an Ethernet Local Area Network.

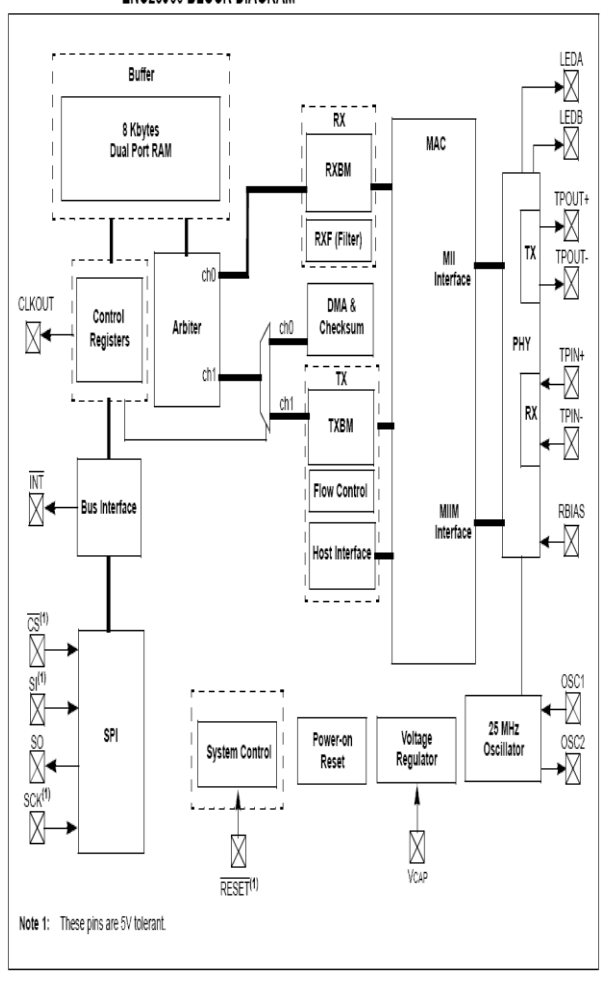

ENC28J60 BLOCK DIAGRAM

#### ENC28J60 BLOCK DIAGRAM

#### **7. Applications**

Remote control and monitoring Data capture and logging Industrial Automation Building Automation Appliance remote management Robotics Microcontroller Research and Development TCP/IP Research and Development

#### **8. Proposed Work**

Search Engine Optimization has gained a lot of importance as it allows you to use your website to market your products and services on the Internet and

drive users and traffic to it. So search engine optimization (SEO) technique in order to find the rating of web and analysing may be tedious and time consuming ,so present physical modules came into existence and a new system has been proposed web page analysis based on the amount of time that web pages visited and the duration will be taken into consideration and gives the statistics.

#### **9. Results and Output:**

Here hardware requirements are AVR microcontroller LCD, display,power supply, ENC28j60,ADC,LM 35,Ethernet controller

and software requirements are Code Vision AVR IDE tool Embedded C programming, STK 200/300 programmer.

### **9.1 Working Principle**

In our project we will be using an electromechanical relay, which will be a 5 pin relay and the working of the relay will be like as. The general-purpose relay is rated by the amount of current its switch contacts can handle. Most versions of the general-purpose relay have one to eight poles and can be single or double throw. These are found in computers, copy machines, and other consumer electronic equipment and appliances.

#### **DC Motor Relay**

**RELAYS:** A relay is usually an electromechanical device that is actuated by an electrical current. The current flowing in one circuit causes the opening or closing of another circuit. Relays are like remote control switches and are used in many applications because of their relative simplicity, long life, and proven high reliability. Relays are used in a wide variety of applications throughout industry, such as in telephone exchanges, digital computers and automation systems. Highly sophisticated relays are utilized to protect electric power systems against trouble and power blackouts as well as to regulate and control the generation and distribution of power. In the home, relays are used in refrigerators, washing machines and dishwashers, and heating and air-conditioning controls. Although relays are generally associated with electrical circuitry, there are many other types, such as pneumatic and hydraulic. Input may be electrical and output directly mechanical, or vice versa. **ISSN:2229-6093**<br>
ch engine<br>
came into and time<br>
came into posed web<br>
e that web<br>
e that web<br>
that web<br>
that web<br>
controller<br>
(a), ADC,LM<br>
AVR IDE<br>
200/300<br>
mechanical<br>
200/300<br>
mechanical<br>
working of<br>
se relay is<br>
ontacts

All relays contain a sensing unit, the electric coil, which is powered by AC or DC current. When the applied current or voltage exceeds a threshold value, the coil activates the armature, which operates either to

close the open contacts or to open the closed contacts. When a power is supplied to the coil, it generates a magnetic force that actuates the switch mechanism. The magnetic force is, in effect, relaying the action from one circuit to another. The first circuit is called the control circuit; the second is called the load circuit.

**On/Off Control:** Example: Air conditioning control, used to limit and control a "high power" load, such as a compressor Limit Control:

Example: Motor Speed Control, used to disconnect a motor if it runs slower or faster than the desired speed

### **10. AVR Studio Software**

### **10.1 ISP Flash Microcontroller Programmer:**

Complete In-System Programming Solution for ARM **Microcontrollers** 

Covers All ARM Microcontrollers with In-System Programming Support

Reprogram Both Data Flash and Parameter EEPROM Memories

Complete Schematics for Low-cost In-System Programmer

Simple Three-wire SPI Programming Interface

#### **Working of ISP programmer:**

In-System Programming allows programming and reprogramming of any ARM microcontroller Positioned inside the end system. Using a simple threewire SPI interface, the In-System Programmer communicates serially with the ARM microcontroller, reprogramming all non-volatile memories on the chip. In-System Programming eliminates the physical removal of chips from the system. This will save time, and money, both during development in the lab, and when updating the software or parameters in the field. This application note shows how to design the system to support In-System Programming. It also shows how a low-cost In-System Programmer can be made, that will allow the target ARM microcontroller to be programmed from any PC equipped with a regular 9 pin serial port. Alternatively, the entire In-System Programmer can be built into the system allowing it to reprogram itself.

# **11.STEPS FOR CREATING A CODE VISION AVR INTEGRATED DEVELOPMENT ENVIRONMENT:**

If we just use compiler and linker independently we still need to get a text editor. So combining everything will actually mess things up. So the best way is to get Software which has it all. That's called an Integrated Development Environment, in short IDE.

I consider Code-Vision-AVR to be the best IDE for getting started with AVR programming on Windows XP, Vista. It has a very good Code Wizard which generate codes automatically you need not mess with the assembly words. So in all my tutorials I will be using CV AVR. You can download evaluation version for free which has code size limitation but good enough for our purpose. For all my examples I will be using Atmega-32 as default microcontroller because it very easily available and is powerful enough with sufficient number of pins and peripherals we use. You can have a look on the datasheet of Atmega-32 in the datasheet section. Let's take a look on the software. The main window looks like following,

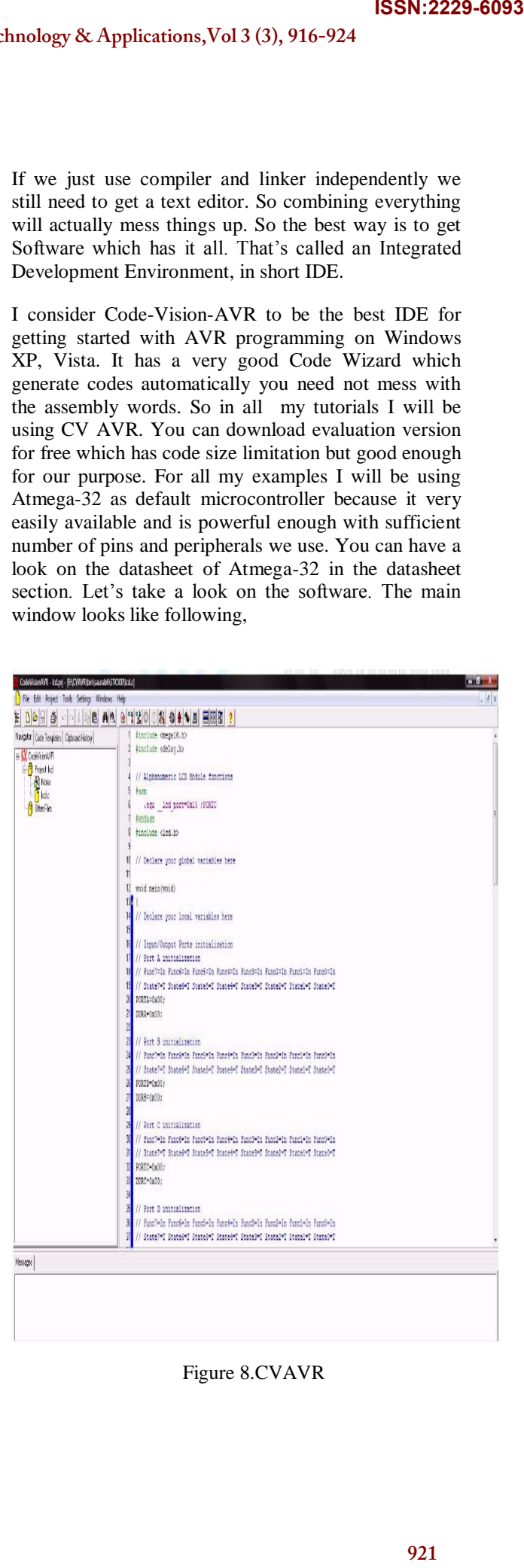

Figure 8.CVAVR

PORT is usually a collection of 8 pins. From this tab you can select which pin you want to configure as output and which as input. It basically writes the DDR and PORT register through this setting. Registers are basically RAM locations which configure various peripherals of microcontroller and by changing value of these registers we can change the function it is performing. I will talk more about registers later. So you can configure any pin as output or input by clicking the box. You can also set initial value of the Pins you want to assign or if you are using a pin as input then whether you want to make it as pull-up or tri stated, again I will talk in details about these functions later. Similarly using this code wizard you can very easily configure all the peripherals on the AT mega. Now for generating code just go to File ----> Generate, Save and Exit (of the code wizard) now it will ask you name and location for saving three files. Two being project files and one being the .C file which is your program. try to keep same names of all three files to avoid confusion. By default these files are generated in C:\CVAVR\bin the generated program will open in the text editor. Have a look it has some declarations like PORT, DDR, TCCR0 and many more. These are all registers which configures various functions of AT mega and by changing these value we make different functions. All the details about the registers are commented just below them. Now go down and find following infinite while loop there. We can start writing our part of program just before the while loop. And as for most of the applications we want microcontroller to perform the same task forever we put our part of code in the infinite while loop provided by the code wizard.

Now we want to generate the hex file, so first compile the program. Either press F9 or go to Project ---> Compile. It will show compilation errors if any. If program is error free we can proceed to making of hex file. So either press Shift+F9 or go to Project ----> Make. A pop up window will come with information about code size and flash usage etc. So the machine file is ready now it is in the same folder where we saved those 3 files.

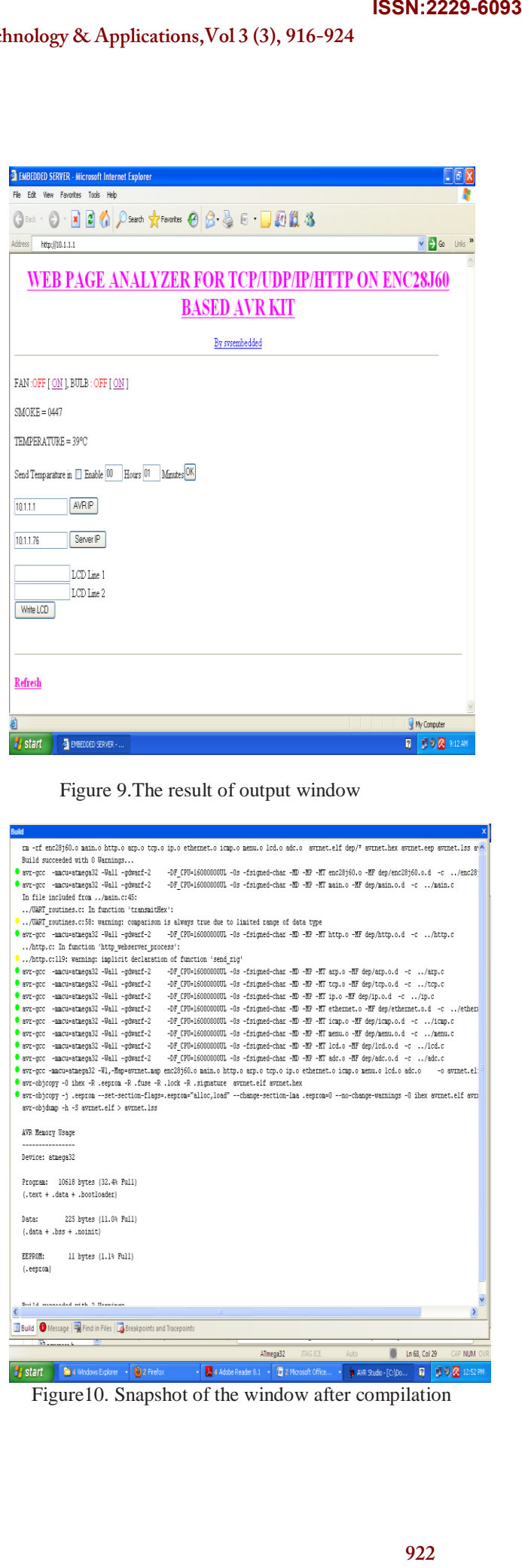

Figure 9.The result of output window

| rm -rf enc28160.0 main.o http.o arp.o tcp.o ip.o ethernet.o icmp.o menu.o lcd.o adc.o avrnet.elf dep/* avrnet.hex avrnet.eep avrnet.lss av^       |
|----------------------------------------------------------------------------------------------------|
| Build succeeded with 0 Warnings                                                                                                    |
| * avr-occ -macu=atmeca32 -Wall -odwarf-2<br>-DF CPU=16000000UL -0s -fsigned-char -MD -MP -MT enc28i60.o -MF dep/enc28i60.o.d -c /enc28i           |
| avr-gcc -macu=atmega32 -Uall -gdwarf-2<br>-DF CPU=16000000UL -0s -fsigned-char -MD -MP -MT main.o -MF dep/main.o.d -c /main.c                     |
|                                                                                                    |
| In file included from /main.c:45:                                                                                                    |
| /UART routines.c: In function 'transmitHex':                                                                                                    |
| $\bullet$ /UART routines.c:58: warning: comparison is always true due to limited range of data type                                               |
| avr-gcc -macu=atmega32 -Uall -gdwarf-2<br>-DF CPU=16000000UL -0s -fsigned-char -MD -MP -MT http.o -MF dep/http.o.d -c /http.c                     |
| /http.c: In function 'http webserver process':                                                                                                    |
| $\bullet$ . Atto.c:119; warning: implicit declaration of function 'send zig'                                                                      |
| avr-gcc -macu=atmega32 -Uall -gdwarf-2<br>-DF CPU=16000000UL -0s -fsigned-char -HD -MP -MT arp.o -HF dep/arp.o.d -c /arp.c                        |
| avr-occ -macu=atmeca32 -Wall -cdwarf-2<br>-DF CPU=16000000UL -0s -fsigned-char -MD -MP -MT tcp.o -MF dep/tcp.o.d -c /tcp.c                        |
| avr-gcc -macu=atmega32 -Uall -gdwarf-2<br>-DF CPU=16000000UL -0s -fsigned-char -MD -MP -MT ip.o -MF dep/ip.o.d -c /ip.c                           |
| * avr-occ -macu=atmeca32 -Wall -qdwarf-2<br>-DF CPU=16000000UL -0s -fsigned-char -MD -MF -MT ethernet.o -MF dep/ethernet.o.d -c /ethern           |
| * avr-gcc -macu=atmega32 -Uall -gdwarf-2<br>-DF CPU=16000000UL -0s -fsigned-char -MD -MP -MT icap.o -MF dep/icap.o.d -c /icap.c                   |
| avr-scc -macu=atmesa32 -Wall -sdwarf-2<br>-DF CPU=16000000UL -0s -fsigned-char -ND -NP -NT menu.o -NF dep/menu.o.d -c /menu.c                     |
| avr-gcc -macu=atmega32 -Uall -gdwarf-2<br>-DF CPU=16000000UL -0s -fsigned-char -MD -MP -MT lod.o -MF dep/lod.o.d -c /lod.c                        |
| avr-gcc -macu=atmega32 -Uall -gdwarf-2<br>-DF CPU=16000000UL -0s -fsigned-char -MD -MP -MT adc.o -MF dep/adc.o.d -c /adc.c                        |
| * avr-scc -mmcu=atmesa32 -W1.-Man=avrnet.man enc28j60.o main.o http.o arp.o tcp.o ip.o ethernet.o icmp.o menu.o lcd.o adc.o<br>-o avrmet.el:      |
| avr-objcopy -0 ihex -R .eeprom -R .fuse -R .lock -R .signature avrnet.elf avrnet.hex                                                              |
| ercontract users are responsible to the controllers - eep-contract - mo-change-section-las .eepron=0 --no-change-warmings -0 ihex avrnet.elf avri |
| avr-objdump -h -S avrnet.elf > avrnet.lss                                                                                                    |
|                                                                                                    |
| AVR Memory Usage                                                                                                    |
| ----------------                                                                                                    |
| Device: atmega32                                                                                                    |
|                                                                                                    |
| Program: 10618 bytes (32.4% Full)                                                                                                    |
| (.text + .data + .bootloader)                                                                                                    |
|                                                                                                    |
| 225 hytes (11.0% Full)<br>Data:                                                                                                    |
| $(.data + .bss + .noinit)$                                                                                                    |
|                                                                                                    |
| EEPROM:<br>11 bytes (1.1% Full)                                                                                                    |
|                                                                                                    |
|                                                                                                    |
| (.eeprom)                                                                                                    |
|                                                                                                    |
| Divide augustable with 2 Havenus                                                                                                    |
|                                                                                                    |
|                                                                                                    |
| Build <b>O</b> Message <b>R</b> Find in Files <b>B</b> Breakpoints and Tracepoints                                                                |
| $\overline{\mathbf{X}}$<br><b>JTAG ICE</b><br>CAP NUM OVE<br>ATmega32<br>Auto<br>Ln 68, Col 29                                                    |

Figure10. Snapshot of the window after compilation

### **Mohammed Rahmatullah et al ,Int.J.Computer Technology & Applications,Vol 3 (3), 916-924**

| PAVR-ISP - Flash:                                                                                                    | D d |
|----------------------------------------------------------------------------------------------------|-----|
| Device View Serial Numbers Help<br>Fle                                                                                                    |     |
| Setup   CHenet<br>price: ATmega32<br>Erase<br>Harc<br>$\vert \mathbf{v} \vert$                                                                           |     |
| Copy RC Calibration Byte                                                                                                    |     |
| Status<br>Rad<br>▶ Ises & Lock Bits<br>Program                                                                                                    |     |
| Read<br>٠                                                                                                    |     |
| ood<br>47 00 00 94 47 00 00 94 47 00 D" "00" "GOD" GOD" GO<br>Verfy                                                                                      |     |
| 000<br>47 00 00 94 47 00 00 94 47 00 D"GOD"GOD"GOD"GO<br>F9<br>Run<br>000<br>47 00 00 94 47 00 00 94 47 00 D"GOD"GOD"GOD"GO                              |     |
| ood<br>47 00 00 94 47 00 00 94 47 00 D"GDD"GDD"GDD"GD<br>Auto Program<br>F5                                                                              |     |
| 4 47 00 00 94 47 00 00 94 47 00 D"GOD"GOD"GOD"GO<br>000<br>Auto Program Options                                                                          |     |
| 00000000 00 99 97 00 11 24 1F BE OF ES D8 EO DE BF OD BF D"GID\$DNIåØåÞ/i/                                                                               |     |
| 00000060 12 E0 A0 E6 B0 E0 E6 E5 FC E1 02 C0 05 90 OD 92 Dà æ°àæåüáDÀDDD'                                                                                |     |
| 00000070 AO 38 B1 07 D9 F7 12 E0 AO E8 B2 E0 01 C0 1D 92 8±00:Dà è*àDÀD'                                                                                 |     |
| 00000080 AF 39 B1 07 E1 F7 OE 94 16 03 OC 94 29 OE OC 94 34Dá-D"DDD")DD"                                                                                 |     |
| 00000090 00 00 98 2F 90 7F 98 60 95 BB 15 BA 82 95 80 7F 00"/00" ** 0°. ** 0                                                                             |     |
| 00000000 88 60 85 BB 15 BA 80 E4 9C E9 01 97 F1 F7 08 95 '' NO' EarED-h-D-                                                                               |     |
| 00000000 88 E2 0E 94 49 00 88 E2 0E 94 49 00 88 E2 0E 94 '&D"ID'&D"ID'&D"                                                                                |     |
| 00000000 49 00 86 E0 0E 94 49 00 8C E0 0E 94 49 00 81 E0 IDfàD"IDEàD"IDDà<br>00000000 0E 94 49 00 08 95 98 2F 90 7F 9A 60 95 BB 15 BA D"IDD "/DDS "> D"  |     |
| 000000E0 82 95 80 7F 8A 60 85 BB 15 BA 80 E4 9C E9 01 97 , CDS' NO°C&med-                                                                                |     |
| 000000F0 F1 F7 08 95 CF 93 DF 93 EC 01 03 CD 0E 94 6B 00 ñ=O+Ï^&^iODAD^XD                                                                                |     |
| 00000100 21 96 88 81 88 23 D1 F7 DF 91 CF 91 08 95 OE 94 != "O"#Ŵ-B"Ï"D*O″                                                                               |     |
| 00000110 6B 00 0B 95 81 E0 0E 94 49 00 08 95 80 E8 0E 94 KOD D&D"IDD E&D"                                                                                |     |
| 00000120 49 00 08 95 80 EC 0E 94 49 00 08 95 84 E9 0E 94 IOD+€iD"IOD .éD"                                                                                |     |
| 00000130 49 00 08 95 84 ED 0E 94 49 00 08 95 97 B1 8F 71 IOD* JiD" IOD - HDg                                                                             |     |
| 00000140 90 7E 89 2B 87 B9 36 9A 36 99 FE CF 24 B1 45 B1 D-t++ 656 bpl \$tEt                                                                             |     |
| 00000150 94 2F 80 E0 30 E0 28 2B 39 2B C9 01 08 95 87 E8 "/€àDà(+9+ÉID=+2è                                                                               |     |
| 00000160 86 B9 80 EC 87 B9 08 95 5F 9B FE CF 8B B1 8C B1 + HEi+ HD* >bI< HEI+                                                                            |     |
| 00000170 08 95 50 9B FE CF 8C B9 08 95 FC 01 04 CO 5D 9B O*  >bICHO*GODA  >                                                                              |     |
| 00000180 FE CF 31 96 8C B9 84 91 88 23 C9 F7 08 95 FC 01 bĪ1-Œ', ''#È÷O*WO<br>00000190 04 CO 5D 9B FE CF 31 96 8C B9 80 81 88 23 C9 F7 DÀ1 >b I1-@PED'邦: |     |
| 000001A0 08 95 DF 93 CF 93 CD B7 DE B7 2B 97 OF B6 F8 94 0-8"I"I-B-+DYa"                                                                                 |     |
| 000001B0 DE BF OF BE CD BF 81 30 11 F4 94 E0 05 CD 82 30 P/DW1/DOD6"&DA.0                                                                                |     |
| 00000100 11 F4 98 E0 01 00 92 E0 DE 01 11 96 E0 E6 F0 E0 Dô"àDÀ'àBOD-àæ5à                                                                                |     |
| 000001D0 8B E0 01 90 00 92 81 50 E1 F7 9E 01 2E 5F 3F 4F < 8000'DF8-20. 20                                                                               |     |
| 000001E0 84 2F 8F 70 E9 2F F0 E0 8B 30 20 F4 E2 OF F3 1F /Dpé/6à<0 68D6D                                                                                 |     |
| 000001F0 80 5D 03 CO E2 OF F3 1F 89 SC 80 83 91 50 41 F0 @ DA&DOCK\@f'PA8                                                                                |     |
| 00000200 84 20 76 95 67 95 57 95 47 95 8A 95 D1 F7 Z8 CF "àv•q•W•G•Š•Ñ÷èI                                                                                |     |
| 00000210 CE 01 01 96 OE 94 C7 00 2B 96 OF B6 F8 94 DE BF IDD-D"CD+-D%o"};                                                                                |     |
| 00000220 OF BE CD BF CF 91 DF 91 08 95 90 BD 89 B9 88 E1 DMI/ "8"D"D"S:" a                                                                               |     |
| 00000230 8A B9 8E E8 80 BD 08 95 98 2F C4 98 85 ED 8F B9 \$*2è€%D*~/Ä~…àD*                                                                               |     |
| HNT:                                                                                                    |     |
| C Erase: Complete - 00:00<br>欣                                                                                                    |     |
| <b>CER SISTEN</b><br>sysembedded<br>SVS Enbedded - Mozil.<br>W AVR 15P                                                                                   |     |

Figure 11(a) Generating hex files, AVR ISP1

| V AVR-ISP - Flash:                                                                                                    | L IE            |
|----------------------------------------------------------------------------------------------------|-----------------|
| Device View Serial Numbers Help<br>胞                                                                                                    |                 |
| Setup   Flexet<br>Flash<br>QrHQ<br><b>Iv</b><br>Load                                                                                                    |                 |
| Save<br>EEPROM Ctrl+At+O                                                                                                    |                 |
| Relaxi<br>Fuses & Lock Bits Status                                                                                                    |                 |
| Import old AVRISP projects<br>OC 94 47 00 00 94 47 00 00 94 47 00 D"*DD"GDD"GDD"GD                                                                      |                 |
| Load Project Settings<br>OC 94 47 00 0C 94 47 00 0C 94 47 00 D"GOD"GOD"GOD"GO                                                                           |                 |
| Save Project Settings<br>OC 94 47 00 OC 94 47 00 OC 94 47 00 D"GOD"GOD"GOD"GO                                                                           |                 |
| DC 94 47 00 00 94 47 00 00 94 47 00 0°COD°COD°COD°CO                                                                                                    |                 |
| Đž.<br>OC 94 47 00 OC 94 47 00 OC 94 47 00 D"GOD"GOD"GOD"GO                                                                                             |                 |
| 00000050 0C 94 47 00 11 24 1F BE CF E5 D8 E0 DE BF CD BF D"GODSDAIA@ab/i/                                                                               |                 |
| 00000060 12 E0 A0 E6 B0 E0 E6 E5 FC E1 02 C0 05 90 0D 92 Dà e°àešuáDADDD'                                                                               |                 |
| 00000070 A0 38 B1 07 D9 F7 12 E0 A0 E8 B2 E0 01 C0 1D 92 8±00-Da e*aDAD'                                                                                |                 |
| 00000000 AF 39 B1 07 E1 F7 0E 94 16 03 0C 94 29 DE 0C 94 9HDá-D"DDD")DD"                                                                                |                 |
| 00000090 00 00 98 2F 90 7F 98 60 95 BB 15 BA 82 95 80 7F 00"/00" ""0", "ED                                                                              |                 |
| 000000A0 88 60 85 BB 15 BA 80 E4 9C E9 01 97 F1 F7 08 95 ' aD°€äzéD-ñ-D.<br>00000080 88 E2 OE 94 49 00 88 E2 OE 94 49 00 88 E2 OE 94 '40"ID' 40"ID' 40" |                 |
| 00000000 49 00 86 E0 0E 94 49 00 8C E0 0E 94 49 00 81 E0 ID+aO"IDBaO"IDDa                                                                               |                 |
| 00000000 0E 94 49 00 08 95 98 2F 90 7F 9A 60 95 BB 15 BA D"IDD+"/DDS' ** 0"                                                                             |                 |
| 00000020 82 95 80 7F 8A 60 85 BB 15 BA 80 E4 9C E9 01 97 , EDS"  0" EageD-                                                                              |                 |
| 000000F0 F1 F7 08 95 CF 93 DF 93 EC 01 03 CD 0E 94 6B 00 H-D-I"S"HIDAD"HD                                                                               |                 |
| 00000100 21 96 88 81 88 23 D1 F7 DF 91 CF 91 08 95 OE 94 !- "D"#W-&'I'D-D"                                                                              |                 |
| 00000110 6B 00 08 95 81 E0 0E 94 49 00 08 95 80 E8 0E 94 KOD+DAD*IND @&D*                                                                               |                 |
| 00000120 49 00 08 95 80 EC 0E 94 49 00 08 95 84 E9 0E 94 IDD-€iD"IDD-.@D"                                                                               |                 |
| 00000130 49 00 08 95 84 ED 0E 94 49 00 08 95 97 B1 8F 71 IDD -JD" IDD -HDg                                                                              |                 |
| 00000140 90 7E 89 2B 87 B9 36 9A 36 99 FE OF 24 B1 45 B1 0-%+# '686"bI\$iEi                                                                             |                 |
| 00000150 94 2F 80 E0 30 E0 28 2B 39 2B C9 01 08 95 87 E8 "/€à0à (+9+EID +2è                                                                             |                 |
| 00000160 86 B9 80 EC 87 B9 08 95 5F 9B FE CF 8B B1 8C B1 + HEi# HB . bl< HE±                                                                            |                 |
| 00000170 08 95 50 9B FE CF 8C B9 08 95 FC 01 04 CO 5D 9B D-1 >bICHD-NCDA1 >                                                                             |                 |
| 00000180 FE CF 31 96 8C B9 84 91 88 23 C9 F7 08 95 FC 01 b 11-@' ,''#2-D-WD                                                                             |                 |
| 00000190 04 00 50 9B FE CF 31 96 8C B9 80 81 88 23 C9 F7 DAI ) bI1-@PED #E-                                                                             |                 |
| 000001A0 08 95 DF 93 CF 93 CD B7 DE B7 2B 97 OF B6 F8 94 D-B-I-1-0-+-DWs"                                                                               |                 |
| 000001B0 DE BF OF BE CD BF 81 30 11 F4 94 E0 05 CD 82 30 D/DW1/DOD6"ADA.0                                                                               |                 |
| 00000100 11 F4 98 E0 01 00 92 E0 DE 01 11 96 E0 E6 F0 E0 Dô"aDA'aBOD-am5a<br>000001D0 8B E0 01 90 00 92 81 50 E1 F7 9E 01 2E 5F 3F 4F <8000'0P8-2D, 20  |                 |
| 000001E0 84 2F 8F 70 E9 2F F0 E0 8B 30 20 F4 E2 OF F3 1F ./Dpé/6a/0 daDdD                                                                               |                 |
| 000001F0 80 5D 03 CO E2 OF F3 1F 89 5C 80 83 91 5D 41 FD @10A6D6D%\€f'PA&                                                                               |                 |
| 00000200 84 E0 76 95 67 95 57 95 47 95 8A 95 D1 F7 E8 CF .av.a.W.G.S.N-el                                                                               |                 |
| 00000210 CE 01 01 96 OE 94 C7 00 2B 96 OF B6 F8 94 DE BF IDD-D"(D+-O9s")                                                                                |                 |
| 00000220 OF BE CD BF CF 91 DF 91 08 95 90 BD 89 B9 88 E1 DMI/ I'8'D-OH%''a                                                                              |                 |
| 00000230 8A B9 8E E8 80 BD 08 95 98 2F C4 98 85 E0 8F B9 S-ZeEMO -"/A"_aD-                                                                              |                 |
| HNT:                                                                                                    |                 |
| C Erase: Conclete - 00:00<br>OZ.                                                                                                    |                 |
| i sysembedded                                                                                                    | <b>RERESERT</b> |

11(b) AVR ISP Flash programming 2

| File Davina View Serial Numbers Help                                                                                                    | $\Box$ ex           |
|----------------------------------------------------------------------------------------------------|---------------------|
| PVICE: ATmega32 v Setup Beset<br>Erase<br>Copy RC Calibration Byte<br>Ctrl+Alt+F6<br>Program<br>Hash                                                                                                    |                     |
| Flad<br>EEPROM<br>CtH4t+F7<br>Read<br>D00<br>94 47 00 D"#DD" GOD" GOD " GO<br>Verfy<br>Security Lockbits<br><b>DOD</b><br>94 47 00 D°00D°00D°00D°00                                                                                                    |                     |
| Rm<br>P <sub>3</sub><br>Fuses<br>DOC<br>.94 47 00 D°GDD°GDD″GDD″GD<br>00<br>FS<br>47 00 00 94 47 00 00 94 47 00 D°GOD°GOD″GOD″GO<br>Auto Program                                                                                                    |                     |
| DOC<br>47 00 00 94 47 00 00 94 47 00 D°GED"GED"GED"GE<br>ŧ<br>Auto Program Options<br>COLUMNATIVE STITUTIVE A 17 BE OF ES DB EO DE BF OD BF D'GEDSCHLLAGGARIE                                                                                                    |                     |
| 00000060 12 E0 A0 E6 B0 E0 E6 E5 FC E1 02 C0 05 90 00 92 Dà e°àeåbáDADDD'<br>00000070 AO 38 B1 07 D9 F7 12 E0 AO E8 B2 E0 01 C0 1D 92 8HDÜ-DÀ è*àDÁD'<br>00000080 AF 39 B1 07 E1 F7 0E 94 16 03 00 94 29 0E 00 94 <sup>"</sup> 9:Dá-D'ODD")DD"                                                                                                    |                     |
| 00000090 00 00 98 27 90 77 98 60 95 88 15 BA 82 95 80 77 00"/00" "x0", "60<br>000000A0 88 60 85 BB 15 BA 80 E4 90 E9 01 97 F1 F7 08 95 "LWD"6ax6D-A-D"                                                                                                    |                     |
| 00000080 88 E2 OE 94 49 00 88 E2 OE 94 49 00 88 E2 OE 94 '@D"ID"@D"ID'@D"<br>00000000 49 00 86 B0 0E 94 49 00 8C B0 0E 94 49 00 81 B0 ID†àD"IDBàD"IDDà                                                                                                    |                     |
| 00000000 0E 94 49 00 08 95 98 2F 90 7F 9A 60 95 BB 15 BA D°IDD."/DDS`*xD°<br>000000E0 62 95 80 7F 8A 60 85 BB 15 BA 80 E4 9C E9 01 97 , EDS'. NO"CaréD-<br>000000F0 F1 F7 08 95 CF 93 DF 93 EC 01 03 CO 0E 94 6B 00 Å+D+Ï^&^iODAD^AD                                                                                                    |                     |
| 00000100 21 96 88 81 88 23 01 77 DF 91 CF 91 08 95 0E 94 != "0"#Â÷&"Ï"0-0"<br>00000110 6B 00 08 95 81 E0 0E 94 49 00 08 95 80 E8 0E 94 KOD+D&D*IDD+6èD*                                                                                                    |                     |
| 00000120 49 00 08 95 80 EC 0E 94 49 00 08 95 84 E9 0E 94 IDD+€iD*IDD+,éD*<br>00000130 49 00 08 95 84 ED 0E 94 49 00 08 95 97 B1 8F 71 IDD+"iD"IDD+-iDg                                                                                                    |                     |
| 00000140 90 7E 89 2B 87 B9 36 9A 36 99 FE OF 24 B1 45 B1 D-%+# 1686PpI\$±E±<br>00000150 94 2F 80 E0 30 E0 28 2B 39 2B C9 01 08 95 87 E8 "/EaOa (+9+EDD+#e                                                                                                    |                     |
| 00000160 86 89 80 80 87 89 08 95 5F 9B FE OF 8B B1 80 B1 †*€i#*D* »plk±R±<br>00000170 08 95 50 98 FE OF 8C 89 08 95 FC 01 04 00 50 98 D+1 >b1@HD+uDDA] ><br>00000180 FE OF 31 96 80 B9 84 91 88 23 09 F7 08 95 FC 01 bI1-@',,''#E-D+WD                                                                                                    |                     |
| 00000190 04 00 5D 9B FE OF 31 96 8C B9 80 81 88 23 09 F7 DAJ >b I1-@PED'#E-<br>000001A0 08 95 DF 93 CF 93 CD B7 DE B7 2B 97 OF B6 F8 94 D+B*I^I+B+++D9a*                                                                                                    |                     |
| 000001B0 DE BF OF BE CD BF 81 30 11 F4 94 E0 05 C0 82 30 P¿DAÏ¿DODŐ*ÀDÄ, 0<br>000001C0 11 F4 98 E0 01 C0 92 E0 DE 01 11 96 E0 E6 F0 E0 D6"#DA'ABDD-&e5A                                                                                                    |                     |
| 00000100 88 20 01 90 00 92 81 50 E1 F7 9E 01 2E 5F 3F 4F <8000'OP6-8D. 20<br>000001E0 84 2F 8F 70 E9 2F F0 E0 8B 30 20 F4 E2 0F F3 1F "/Dpé/6àx0 óâDâD<br>000001F0 80 50 03 00 E2 0F F3 1F 89 5C 80 83 91 50 41 F0 @]DA&D6D%\@f'PA8                                                                                                    |                     |
| 00000200 84 20 76 95 67 95 57 95 47 95 8A 95 D1 77 E8 C7 "áv•g•W•G•Ś•Ñ÷ěŽ<br>00000210 CE 01 01 96 OE 94 C7 00 2B 96 OF B6 F8 94 DE BF IDD-D"(D+-D9a"}{                                                                                                    |                     |
| 00000220 07 BE OD BF OF 91 DF 91 08 95 90 BD 89 B9 88 E1 DAÍZÍ'S D-DASA' á<br>00000230 8A B9 8E E8 80 BD 08 95 98 2F C4 98 85 E0 8F B9 \$'2è@\D*"/A"_èD'                                                                                                    |                     |
|                                                                                                    |                     |
| HNT:<br>C Flash File Load: File loaded (Intel Intellex 8/MDS) - 00:00<br>徹                                                                                                    |                     |
| sysembedded<br>36 Embedded - Maal.<br>W AVRISP2 - Paint<br><b>WAIR ISP</b>                                                                                                    | <b>Cril R</b> 552PM |
| Figure 11(c) AVR ISP 3                                                                                                    |                     |
| P AVR-ISP - Flash:<br>File Device View Serial-Numbers Help<br><b>Lent</b><br>$\mathbf{v}$ Device: $4 \mathbf{T} \cdot \mathbf{r}$ and $\mathbf{r}$ and $\mathbf{r}$<br><b>Hardware: I AMRISP</b>                                                                                                    | $-12x$              |
| Flash Memory EEFFIOM Memory Fuses & Lock Bits Status                                                                                                    |                     |
| 00000000 00 94 2A 00 0C 94 47 00 0C 94 47 00 0C 94 47 00 T 95 4700 00 01<br>00000010 00 94 47 00 00 94 47 00 00 94 47 00 00 94 47 00 D"GDD"GDD"GDD"GD<br>00000020 0C 94 47 00 0C 94 47 00 0C 94 47 00 0C 94 47 00 D"GED"GED"GED"GE                                                                                                    |                     |
| 00000030 0C 94 47 00 0C 94 47 00 0C 94 47 00 0C 94 47 00 D'000'000"000"000<br>00000040 00 94 47 00 00 94 47 00 00 94 47 00 00 94 47 00 0 950 200 200 200 200 200<br>00000050 0C 94 47 00 11 24 1F BE CF E5 D8 E0 DE BF CD BF O'GOD\$CR(Id@ab it                                                                                                    |                     |
| 00000060 12 E0 A0 E6 B0 E0 E6 E5 FC E1 02 C0 05 90 00 92 Dè e°àeåuéDÀDDP'<br>00000070 AO 38 B1 07 D9 F7 12 E0 AO E8 B2 E0 01 C0 1D 92 8:000:08 è*àDÀD'<br>00000000 AF 39 B1 07 E1 F7 0E 94 16 03 0C 94 29 0E 0C 94 9HD&+D"DDD")DD"                                                                                                    |                     |
| 00000090 00 00 98 27 90 77 98 60 95 88 15 8A 82 95 80 77 00"/00" 'n/0", "80<br>000000A0 88 60 85 BB 15 BA 80 E4 9C E9 01 97 F1 F7 08 95 "  0"6axed-5-D"<br>000000B0 88 E2 0E 94 49 00 88 E2 0E 94 49 00 88 E2 0E 94 '&D"ID'&D"ID'&D"                                                                                                    |                     |
| 00000000 49 00 86 E0 0E 94 49 00 8C E0 0E 94 49 00 81 E0 IDH&D"IDB&D"IDD&<br>00000000 0E 94 49 00 08 95 98 2F 90 7F 9A 60 95 BB 15 BA D"IDD+"/DDS' +xD"<br>000000E0 82 95 80 77 8A 60 85 BB 15 BA 80 E4 9C E9 01 97, €DS .xD €axéD-                                                                                                    |                     |
| 000000F0 F1 F7 08 95 CF 93 DF 93 EC 01 03 CO 0E 94 6B 00 h-D-I"8"iDDAD"HD<br>00000100 21 96 88 81 88 23 D1 F7 DF 91 CF 91 08 95 OE 94 !- "O"#W-&"I"D-D"                                                                                                    |                     |
|                                                                                                    |                     |
|                                                                                                    |                     |
|                                                                                                    |                     |
|                                                                                                    |                     |
|                                                                                                    |                     |
|                                                                                                    |                     |
|                                                                                                    |                     |
| 00000110 6B 00 08 95 81 E0 0E 94 49 00 08 95 80 E8 0E 94 XID-BADYIDD-6AD"<br>00000120 49 00 08 95 80 EC 0E 94 49 00 08 95 84 E9 0E 94 IIID+61D"IIID+, 6D"<br>00000130 49 00 08 95 84 ED 0E 94 49 00 08 95 97 B1 8F 71 IDD- GD"IDD- HDg<br>00000140 90 7E 89 2B 87 B9 36 9A 36 99 FE CF 24 B1 45 B1 D-%+# '686"bl\$#E#<br>00000150 94 2F 80 E0 30 E0 28 2B 39 2B C9 01 08 95 87 E8 "/€à0à (+9+ÉCD+#è<br>00000160 86 89 80 EC 87 89 08 95 5F 98 FE CF 88 B1 8C B1 + 4E1+ 10+ > bl + 2E1<br>00000170 08 95 50 98 FE OF 8C 89 08 95 FC 01 04 00 50 98 D+] >pIGHD+GIDA] ><br>00000180 FE OF 31 96 80 B9 84 91 88 23 09 F7 08 95 FC 01 pT1-@1, \"#E-D-WD<br>00000190 04 CD 5D 9B FE CF 31 96 8C B9 80 81 88 23 C9 F7 DA] )pI1-@PED'#<br>000001A0 08 95 DF 93 CF 93 CD B7 DE B7 2B 97 OF B6 F8 94 O-B"I"I-B-+-O%B"<br>000001B0 DE BF OF BE CD BF 81 30 11 F4 94 E0 05 C0 82 30 P/EA1/DOD6"&DÀ, 0<br>00000100 11 F4 98 E0 01 C0 92 E0 DE 01 11 96 E0 E6 F0 E0 D6"&DA' &BED-&e5&<br>00000100 8B E0 01 90 00 92 81 50 E1 F7 9E 01 2E 5F 3F 4F <8000'OP6 2D. 70<br>000001E0 84 2F 8F 70 E9 2F F0 E0 8B 30 20 F4 E2 OF F3 1F ./Dpé/6a/0 68D5D<br>000001F0 80 50 03 00 E2 0F F3 1F 89 5C 80 83 91 50 41 F0 €1DA&D6D%\€f'PA8<br>00000200 84 E0 76 95 67 95 57 95 47 95 8A 95 D1 F7 E8 CF "av*g*W*G*Š*Ä÷èÏ<br>00000210 CE 01 01 96 OE 94 C7 00 2B 96 OF B6 F8 94 DE BF IDD-D"(D+-D9a"}{<br>00000220 0F BE CD BF CF 91 DF 91 08 95 90 BD 89 B9 88 E1 DAI; I'8'D=D4%'' a<br>00000230 8A B9 8E E8 80 BD 08 95 98 2F C4 98 85 E0 8F B9 S+ZeO+D+"/A"_aD+<br>HNT:<br><b>O</b> Flash Programming<br>$74\%$<br><b><i>i</i></b> sysembedded<br>SIS Embedded - Mazi<br>W ARISPS - Paint<br><b>PAIR ISP</b> | <b>CNR</b> 553PM    |

Figure 11(c) AVR ISP 3

| F AVR-ISP - Flash:                                                                                                    | $ \mathbb{E}$ X   |
|----------------------------------------------------------------------------------------------------|-------------------|
| File Device View Serial Numbers Help                                                                                                    |                   |
| - Device: ATmega32 - Il Setup (Tanti)<br>Hardware: MARING                                                                                                    |                   |
| EEFFIOM Memory Fuses & Lock Bits Status<br>Flash Memore                                                                                                    |                   |
|                                                                                                    |                   |
| 00000000 00 94 2A 00 0C 94 47 00 0C 94 47 00 0C 94 47 00 D"#DD"#RD"#RD"#RD                                                                                                    |                   |
| 00000010 00 94 47 00 00 94 47 00 00 94 47 00 00 94 47 00 0° GD" GD" GD" GD" GD                                                                                                    |                   |
| 00000020 0C 94 47 00 0C 94 47 00 0C 94 47 00 0C 94 47 00 D"GED"GED"GED"GE<br>00000030 0C 94 47 00 0C 94 47 00 0C 94 47 00 0C 94 47 00 D"GEB"GEB"GEB"GE                                    |                   |
| 00000040 0C 94 47 00 0C 94 47 00 0C 94 47 00 0C 94 47 00 D"GED"GED"GED"GE                                                                                                    |                   |
| 00000050 0C 94 47 00 11 24 1F BE CF E5 D8 E0 DE BF CD BF D'GED\$ENIÄ@àb; L:                                                                                                    |                   |
| 00000060 12 E0 A0 E6 B0 E0 E6 E5 FC E1 02 C0 05 90 0D 92 Da e"aeauaDADDD"                                                                                                    |                   |
| 00000070 AO 38 B1 07 D9 F7 12 E0 AO E8 B2 E0 01 C0 1D 92 8mDD-DA è*ADAD"                                                                                                    |                   |
| 00000080 AF 39 B1 07 E1 F7 0E 94 16 03 OC 94 29 OE 0C 94 9 HDA+D*DDD*1ED*                                                                                                    |                   |
| 00000090 00 00 98 27 90 77 98 60 95 88 15 81 82 95 80 77 00"/00" "+40", *60                                                                                                    |                   |
| 000000A0 88 60 85 88 15 BA 80 E4 90 E9 01 97 F1 F7 08 95 " ND "EareD-5-D"                                                                                                    |                   |
| 00000080 88 E2 OE 94 49 00 88 E2 OE 94 49 00 88 E2 OE 94 '80"ID'80"ID'80"                                                                                                    |                   |
| 00000000 49 00 86 80 0E 94 49 00 8C 80 0E 94 49 00 81 80 IDH&D"IDB&D"IDD&                                                                                                    |                   |
| 00000000 0E 94 49 00 08 95 98 2F 90 7F 9A 60 95 BB 15 BA D"IDD+"/DDS' +xD"                                                                                                    |                   |
| 000000E0 82 95 80 77 8A 60 85 BB 15 BA 80 E4 9C E9 01 97 , EDS . NO EagéD-<br>000000F0 F1 F7 08 95 CF 93 DF 93 EC 01 03 CO 0E 94 6B 00 h-D-I"8"iDDAD"HD                                   |                   |
| 00000100 21 96 88 81 88 23 01 F7 DF 91 CF 91 08 95 0E 94 != 0 #0 6 10 0 0                                                                                                    |                   |
| 00000110 6B 00 08 95 81 E0 0E 94 49 00 08 95 80 E8 0E 94 KOD DADYTED 6AD"                                                                                                    |                   |
| 00000120 49 00 08 95 80 EC 0E 94 49 00 08 95 84 E9 0E 94 IDD+610"IDD+.60"                                                                                                    |                   |
| 00000130 49 00 08 95 84 ED 0E 94 49 00 08 95 97 B1 8F 71 IOD*.iO"IOD -- HDs                                                                                                    |                   |
| 00000140 90 7E 89 2B 87 B9 36 9A 36 99 FE CF 24 B1 45 B1 0-%++1686 b1\$#E#                                                                                                    |                   |
| 00000150 94 2F 80 E0 30 E0 28 2B 39 2B C9 01 08 95 87 E8 "/€aOa (+9+ÉID +2                                                                                                    |                   |
| 00000160 86 89 80 BC 87 89 08 95 5F 9B FE CF 8B B1 8C B1 + 01: HB + > b1< HEt                                                                                                    |                   |
| 00000170 08 95 50 98 FE OF 8C 89 08 95 FC 01 04 CO 50 98 O*] >bIG*D*#EDA] >                                                                                                    |                   |
| 00000180 FE OF 31 96 8C B9 84 91 88 23 09 F7 08 95 FC 01 bT1-@1. \"#E-D+WD                                                                                                    |                   |
| 00000190 04 00 5D 9B FE OF 31 96 8C B9 80 81 88 23 09 F7 DA1>bI1-@PED'#E-                                                                                                    |                   |
| 000001A0 08 95 DF 93 CF 93 CD B7 DE B7 2B 97 OF B6 F8 94 D-B"I"I-B-+-09a"                                                                                                    |                   |
| 000001B0 DE BF OF BE CD BF 81 30 11 F4 94 E0 05 CD 82 30 P/ENI/DOD6"àDÀ.0                                                                                                    |                   |
| 000001C0 11 F4 98 E0 01 C0 92 E0 DE 01 11 96 E0 E6 F0 E0 Dô"#DA'#BED-#B5#<br>00000100 8B E0 01 90 00 92 81 50 E1 F7 9E 01 2E 5F 3F 4F <acod'opa-2d. 70<="" td=""><td></td></acod'opa-2d.> |                   |
| 000001E0 84 2F 8F 70 E9 2F F0 E0 8B 30 20 F4 E2 OF F3 1F /Dué/6à(0 óàDiO                                                                                                    |                   |
| 000001F0 80 50 03 00 E2 OF F3 1F 89 5C 80 83 91 50 41 F0 @1DAAD6D%\@f\PA6                                                                                                    |                   |
| 00000200 84 E0 76 95 67 95 57 95 47 95 8∆ 95 D1 F7 E8 CF .av a D+G+S+Å-èÏ                                                                                                    |                   |
| 00000210 CE 01 01 96 OE 94 C7 00 2B 96 OF B6 F8 94 DE BF IDD-D"CD+-ONa"};                                                                                                    |                   |
| 00000220 OF BE OD BF OF 91 DF 91 08 95 90 BD 89 B9 88 E1 DAI: I'8'D DA: '' &                                                                                                    |                   |
| 00000230 8A B9 8E E8 80 BD 08 95 98 2F C4 98 85 E0 8F B9 S LEGO - "/A" AD"                                                                                                    |                   |
| HNT-                                                                                                    |                   |
| <b>O</b> Flash Programming<br>74%                                                                                                    |                   |
| 36 Embedded - Mozi<br>W AIRISP3 - Paint<br><b><i>Fi</i></b> sysembedded<br><b>VAIR ISP</b>                                                                                                | <b>CINQ</b> 553PM |
|                                                                                                    |                   |

Figure 11(d) AVR ISP 4

#### **9. Conclusion:**

Search engine optimization (SEO) was replaced by web content engagement time in order to find out the rating of different e –publications and e-adds which focuses on the page duration particularly the amount of time users visits the web page. Web Channel platform, promising Web Content Engagement Time (WCET) are recorded, which provides not only integrity and confidence for the publishers and advertisers, but also shines a new light for the future agent-based target marketing and e-reader profile and reading behaviour analysis, for statististical readings its impossible for advertisers to promote in e-publications due to web traffic so it be can be tackle with this proposed system with better results.

#### **10. References**

[1]Jeremy Bentham -TCP/IP lean-Web servers for Embedded Systems.

[2]H. Veenstra and J.R. Long, "Circuit and interconnect design for rf and high bit-rate applications" 2008.

[3]SunnyP. Gomasa, Fakhrul Alam - Wireless sensornetworks over internet protocol and web services **-**  International Journal of Intelligent Systems Technologies and Applications. Volume 9, Number 2.

[4]Jeremy Bentham -TCP/IP lean-Web servers for Embedded Systems.

[5]H. Veenstra and J.R. Long, ―Circuit and interconnect design for rf and high bit-rate applications‖ 2008.

[6] Dhananjay, V.G.: Programming and Customizing the AVR Microcontroller, McGraw-Hill, 2001.

[7] Jan, Axelson: Embedded ETHERNET and Internet complete. Lakeview Research LLC, 2003.

[8] Wu, Li Wei, and Hu., Jwu Sheng, ―Distribut ed Embedded Ethernet Platform for Robots Control.‖ IEEE International Conference on Mechatronics, Taiwan, 2005.

[9] YU Cheng-bo, LIU Jie, and TAO Hong-yan, "Reseach on remote monitor technology of equipment," Information and Control, Magn. China, vol.31(3), pp.236-240, June 2002.

[10] LIU Hong-li, "The Research and Experiment of the Embedded

System μC /OS-II on PC," Journal of Shanghai University of Electric Powe, Magn. China, vol.5(7), pp.275-248, June 2009.

[11] ZHANG Shi, DONG Jianwei, SHE Lihuang, "Design and development of ECG monitor's software system," Compute.